# **mOSAIC Facts, objectives and current results**

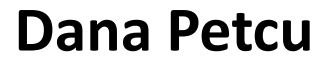

Institute e-Austria Timisoara & West University of Timisoara Romania

# **Overview**

- **1. The problem: vendor-lock-in in Clouds**
- **2. Target: portable applications**
- **3. Objectives**
- **4. Architecture**
- **5. The role of open-source platforms**
- **6. Further steps**

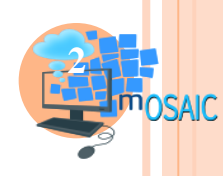

# **Vendor lock-in, due to proprietary APIs**

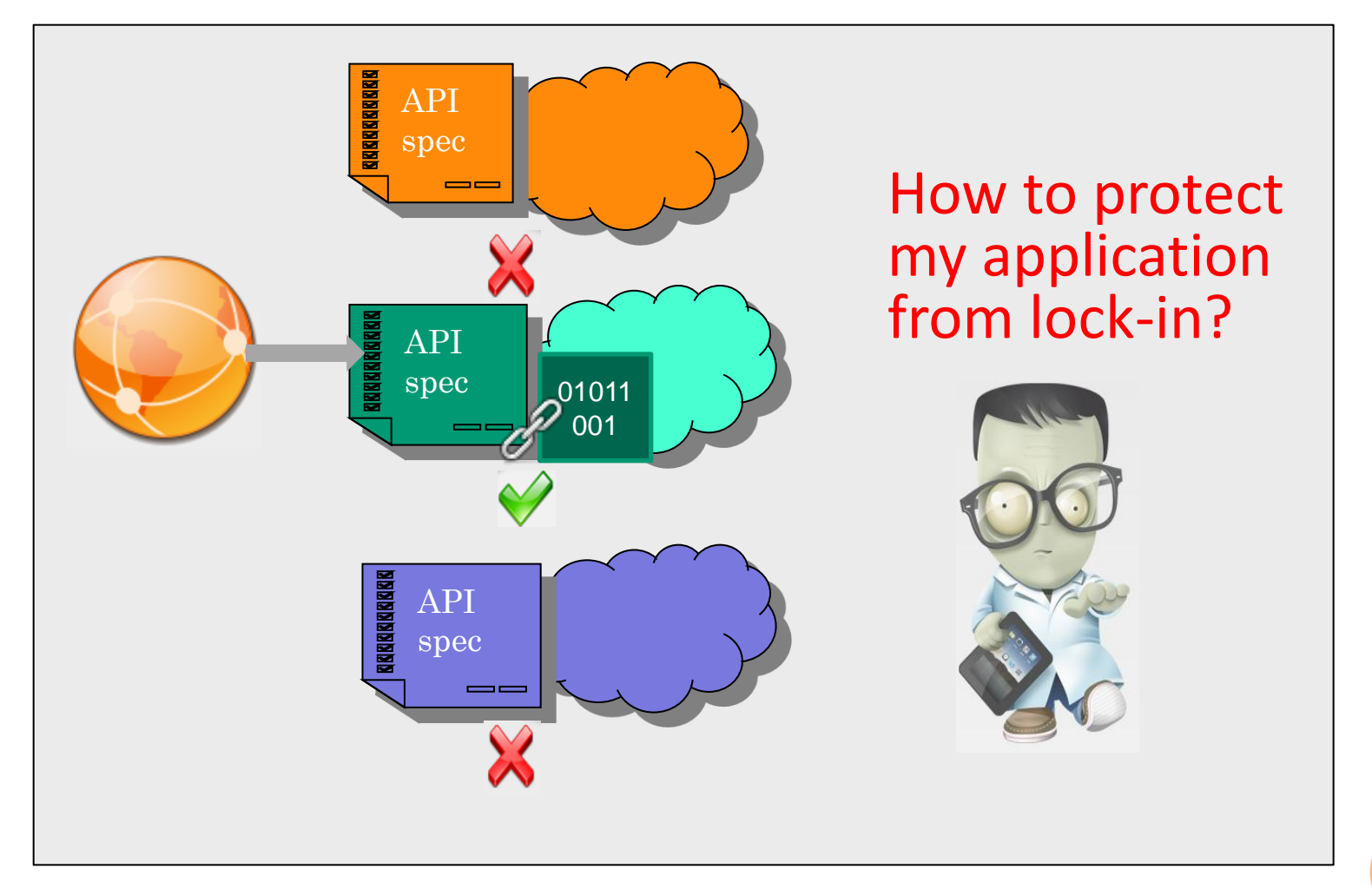

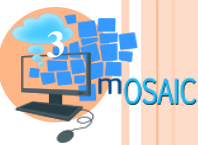

# **Interoperability and portability: challenges**

**4**

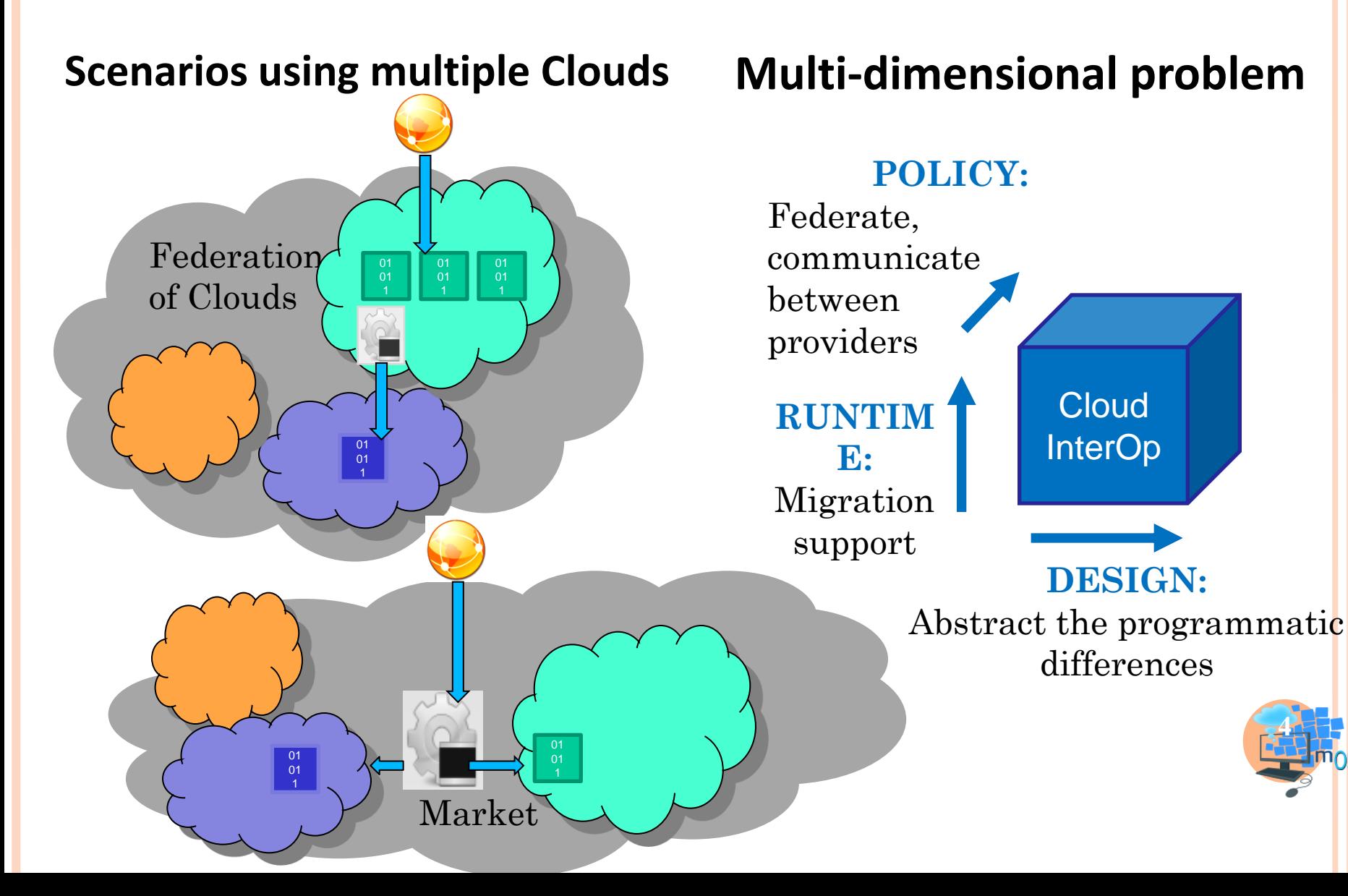

# **Interoperability and portability: approaches**

#### **Levels Techs**

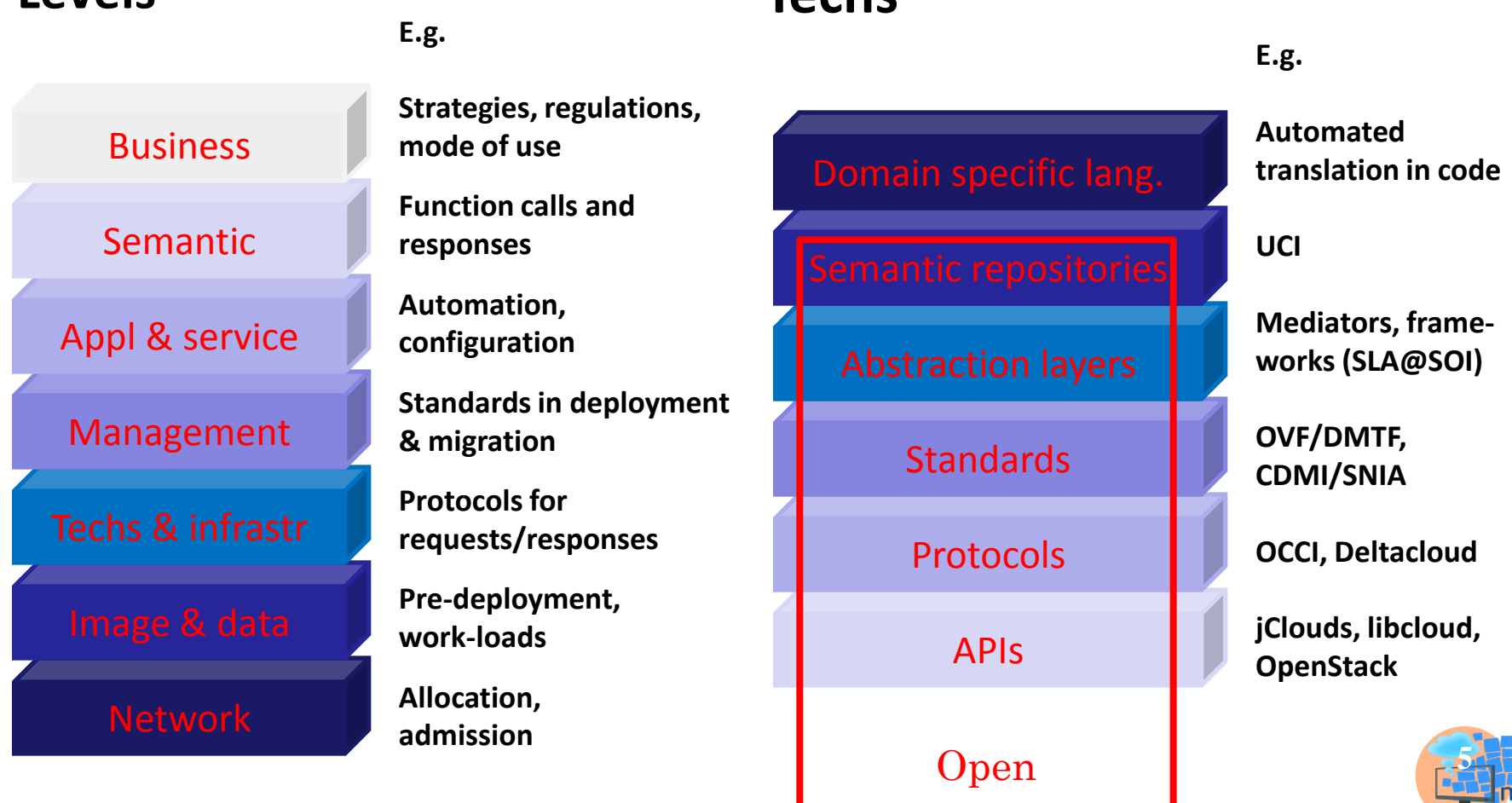

**DSAIC** 

#### **PaaS – the worst case!**

### **each PaaS provider offers a special flavor in its design**

#### **not all the features that are expected**

- **Farely debug facilities,**
- **no Security-as-a-Service**
- **often not for private clouds**
- **portability is possible only between a small no.PaaSs** 
	- **in case of open-source clones of the proprietary ones**
- **the problem escalates with the increase of no.PaaSs**
	- **increased no. in last two years**

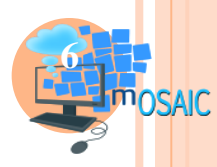

#### **Opens-source & PaaS**

**Platform Service | Hosting | Integrated solution**

#### **Well knows examples:**

 **Google's AppEngine, Microsoft's Azure, RackSpace's CloudSites, Amazon's Beanstalk, Salesforce's Force.com, Joyent' SmartPlatform**

#### **Appl support – different approaches:**

- **Deploy code to specific VMs (Azure, Beanstalk)**
- **Parage 2 Develop using rules, platform deal with deployment (AppEngine, Heroku)**
- **Create metadata to be interpreted by PaaS at run-time (Force.com, OrangeScapes)**

#### **Open-source only to develop appls**

**to allow customization**

**Platform Software | Software service | Deploy-based solution**

- **☆** Deployment of **middleware in data centers** 
	- **Easy way to deal with portability and interoperability (framework category)**
- **Open-source have the potential to impact the market as…**
	- **PVM/Parallel**
	- **Globus/Grid**

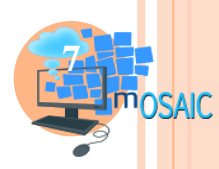

# **mOSAIC:**

### **Open source API & Platform for multiple Clouds marketing motto: "Flying through the Clouds"**

- 1. a tool for developing portable Cloud-applications which can consume hardware and software resources offered by multiple Cloud providers;
- 2. an open-source PaaS that can be easily deployable by service providers and which can be customized and enhanced by service providers;
- 3. a brokerage system to support the decision of Cloud service provider selection at the deployment stage.

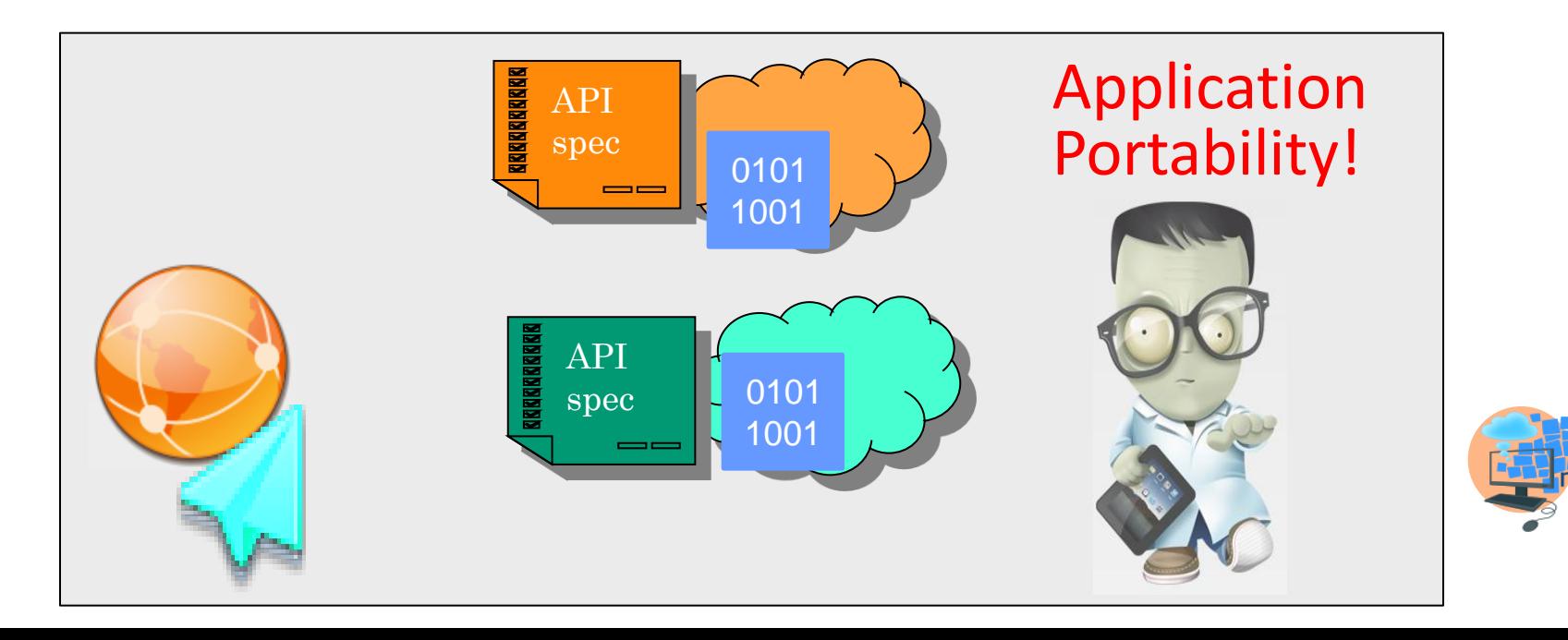

# **mOSAIC as R&D collaboration effort**

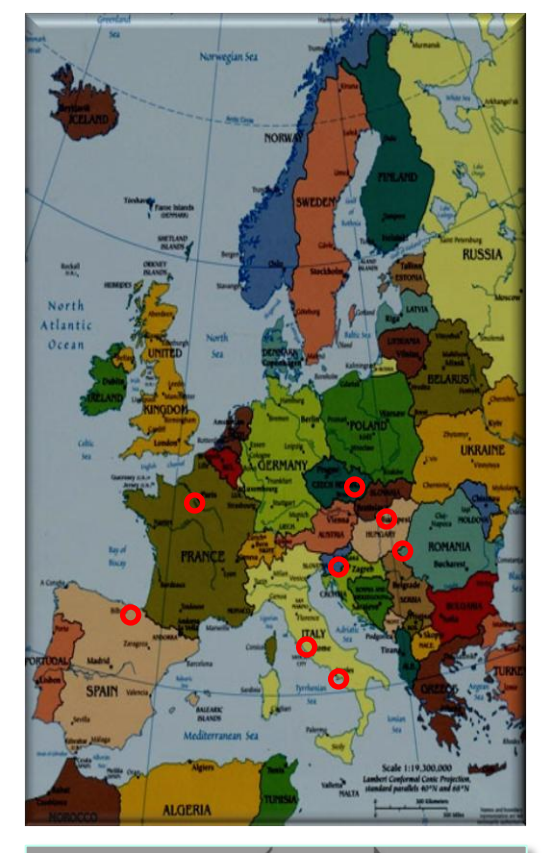

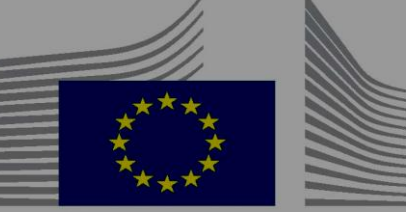

European Commission

#### **www.mosaic-cloud.eu**

#### **Consortium:**

- **1. Second University of Naples, Italy**
- **2. Institute e-Austria Timisoara, Romania**
- **3. European Space Agency, France**
- **4. Terradue SRL, Italy**
- **5. AITIA International Informatics, Hungary**
- **6. Tecnalia, Spain**
- **7. Xlab, Slovenia**
- **8. University of Ljubljana, Slovenia**
- **9. Brno University of Technology, Czech Republ.**

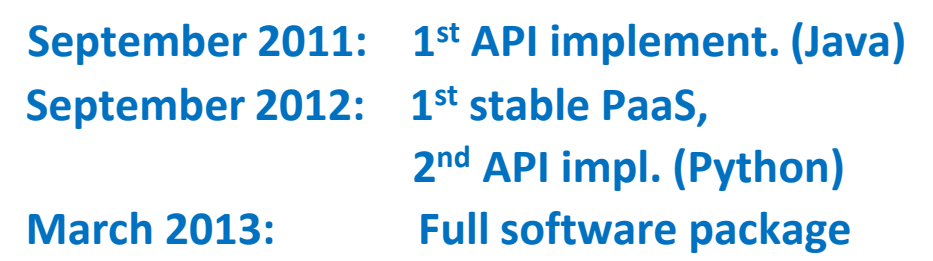

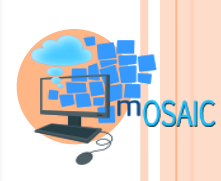

#### **Layered architecture**

#### **Open-source and deployable PaaS**

**https://bitbucket.org/mosaic**

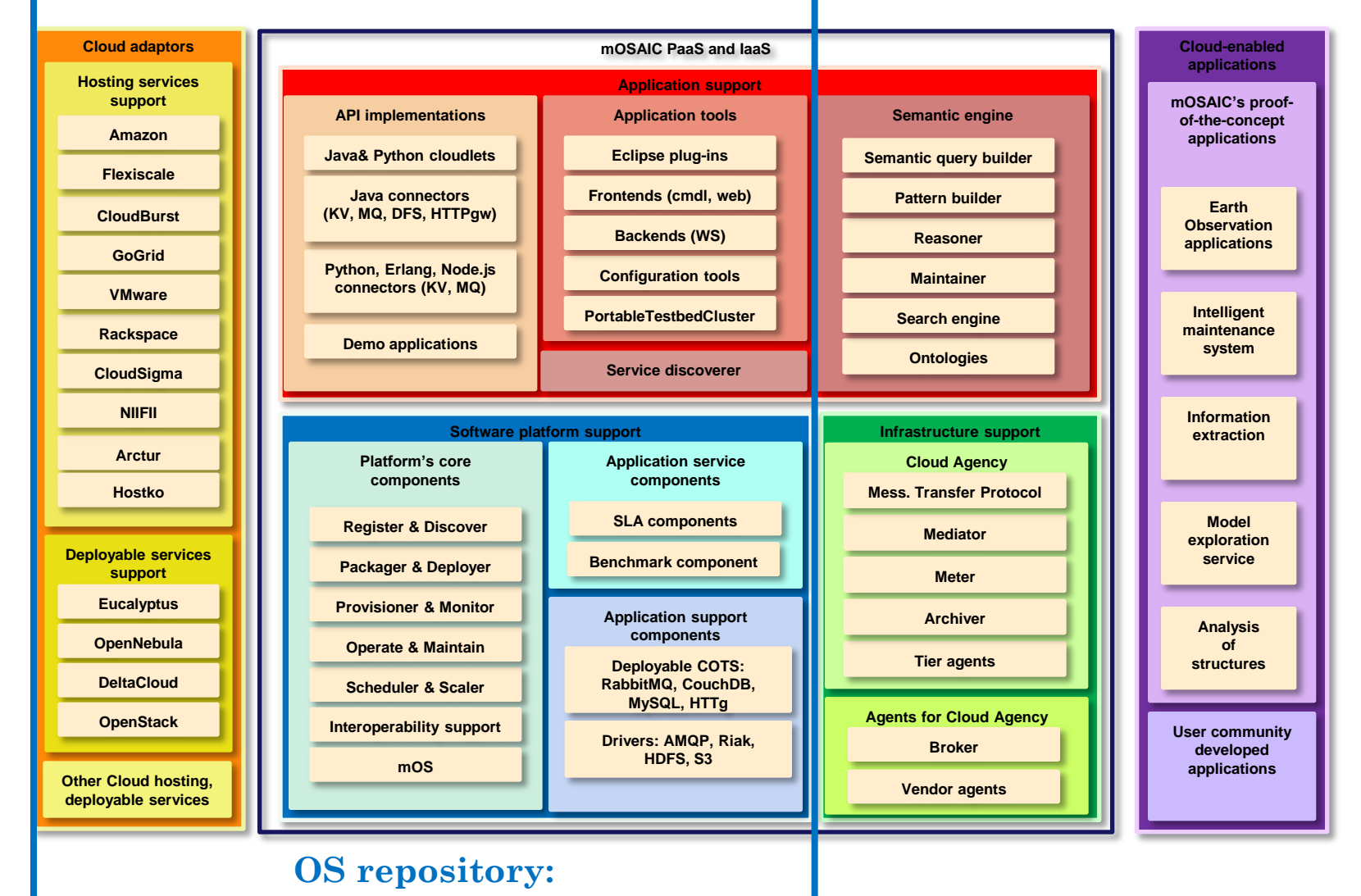

**10**

#### **Usage scenario:**

#### **Write component-based application**

- **Languages: Java, Python, NodeJS, Erlang**
- **E** Communications through message passing
- **Respect the event-driven style of programming**
- **Find the proper functionalities with the Semantic Engine**
- **Debug your application on the desktop or on-premise server(s)**
	- **Within Eclipse**
	- **Use Personal Testbed Cluster using VirtualBox for the VMs**
- **<sup>❖</sup>** Deploy your application in a Cloud
	- **Assisted by Cloud Agency and Broker (with SLAs)**
	- **Provisioner of the platform if you have already credentials**
- **Monitor & modify the applications**
	- **EXEDENT** Control the life-cycle of the components (start/stop/replace)

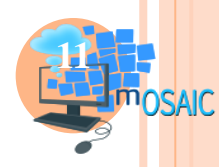

### **Open-source Platform Software**

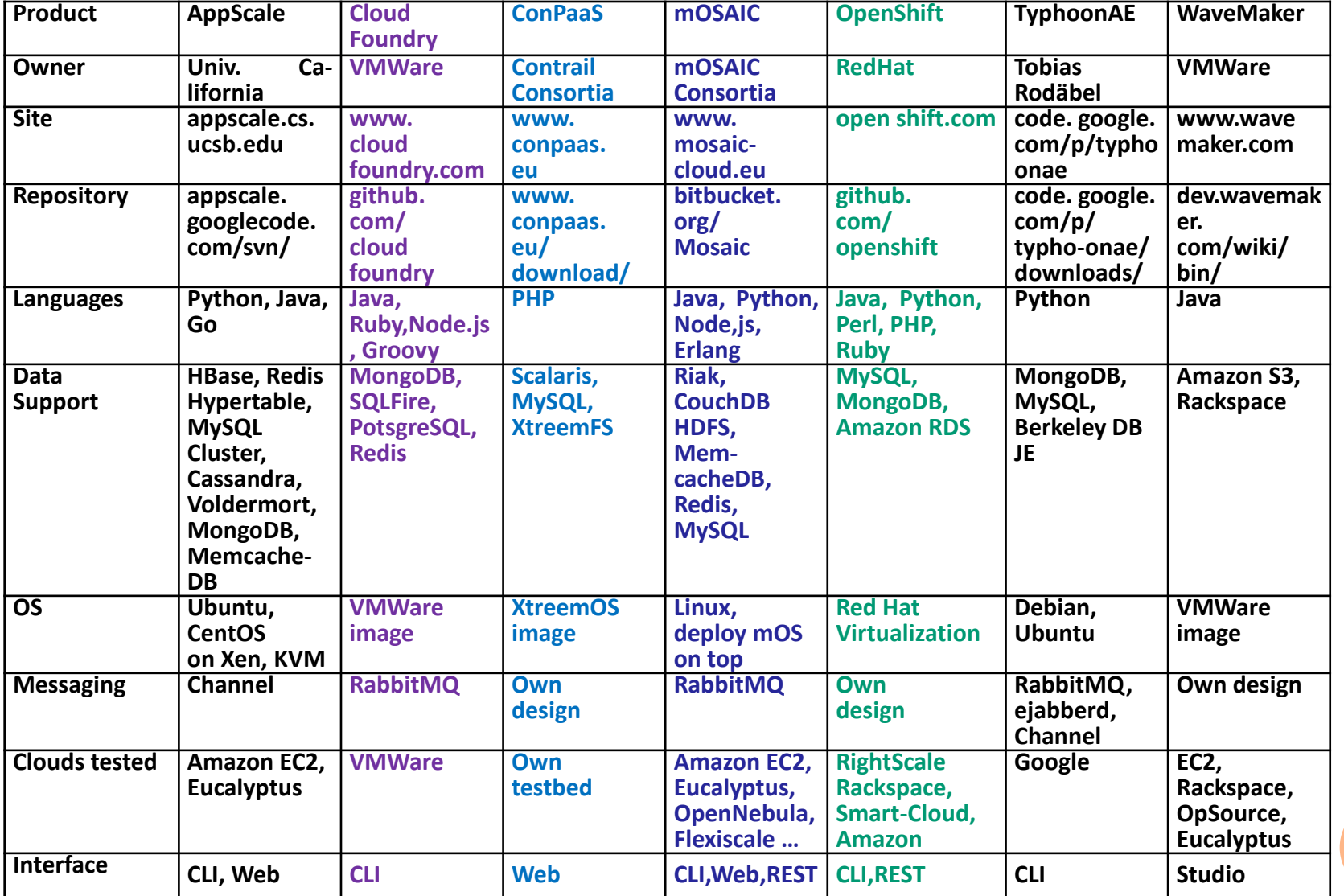

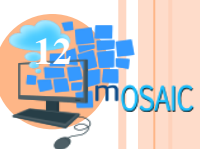

#### **Open-source Platform Software**

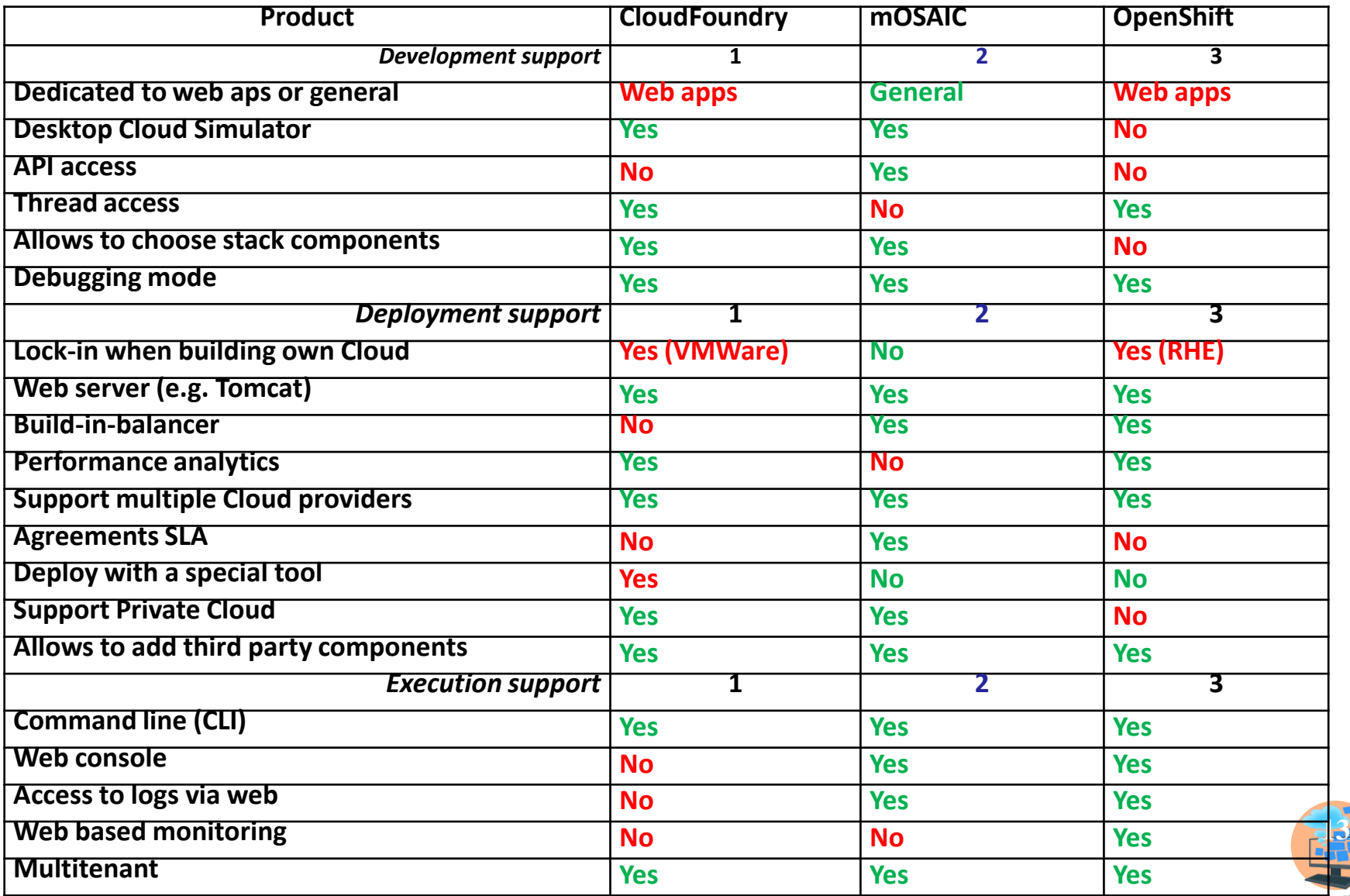

### **What's next?**

- **Full integration & testing & benchmarking &promotion of mOSAIC PaaS - deadline Spring 2013**
- **Develop further the open-source and deployable PaaS: Improve platform services (e.g. new on-going projects)**
- **Use the platform and programming style for real applications**

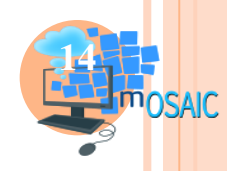